### AP-GTR2000 임베디드 GPS NTP 시각동기장치

### Smart Web Manager

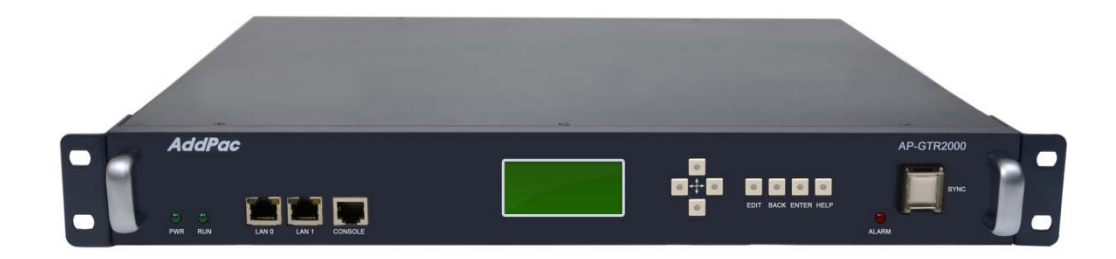

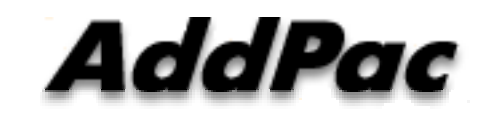

**AddPac Technology**

Sales and Marketing

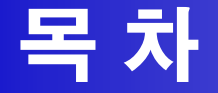

- 제품 주요 특징
- 하드웨어 사양
- 스마트 웹기반 관리 소프트웨어
- SNTP (Simple Network Time Protocol) **망 구성도**

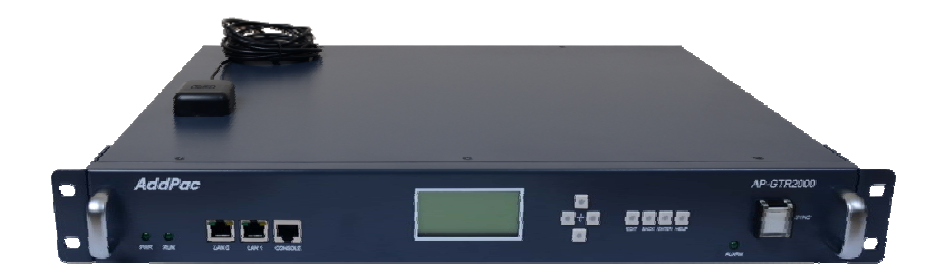

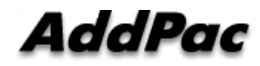

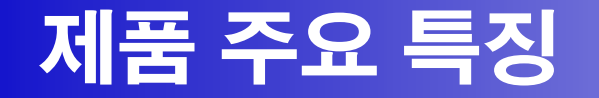

- GPS 기반 하드웨어 모듈을 장착한 임베디드 NTP (Network Time Protocol)서버
- 고성능 GPS 시각 동기 장치 솔루션
- IP 기반 GPS 시각 수신장치 (Location Free, etc)
- GPS 시각정보 전송을 위한 듀얼 RS232 포트
- GPS 시간정보 표시를 위한 LCD 지원
- 외부 GPS 안테나 지원
- 19인치 랙마운터블 샤시
- 듀얼 고속 이더넷 인터페이스 (Two(2) 10/100Mbps Fast Ethernet) 지원
- GPS 신호 수신을 위한 고성능 안테나 지원 (10m 기본제공, 20m 옵션)
- 디바이스 상태표시를 위한 블루 램프(Blue LAMP) 지원
- 디바이스 설정및 관리를 위한 스마트 웹 관리 소트프웨어 탑재
- 펌웨어 업그레이드 가능한 시스템 구조
- SMPS 내장형 전원 공급장치 탑재

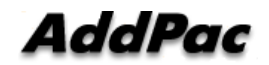

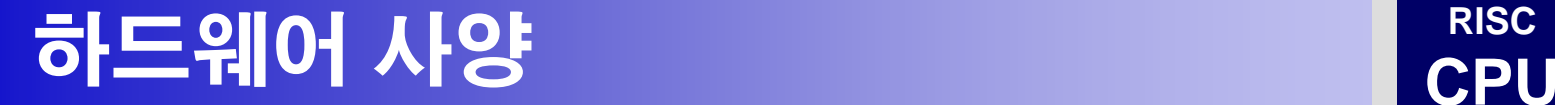

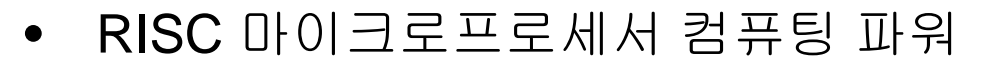

- 고성능 GPS 하드웨어 모듈 아케텍쳐
- 한 개의 GPS 하드웨어 모듈 슬롯
- 전면부 LCD 표시 기능 ( 시각 표시 등)
- 블루 램프 (GPS 시각 동기 상태 표시)
- 듀얼(2) 10/100Mbps 고속 이더넷 인터페이스
- 듀얼(2) DB-9 RS232C 인터페이스
- 내장형 SMPS 전원 공급장치
- 19인치 랙 마운터블 샤시 구조
- GPS 안테나 (10m 케이블 기본제공, 20m 케이블 : Option)
- 하드웨어 모듈 : AP-GPS-RS232
	- Two(2) DB-9 RS232C 인터페이스 포트
	- 외장형 GPS 안테나 인터페이스 포트

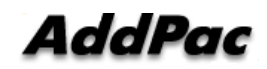

**RISC**

**High-end**

**GPS**

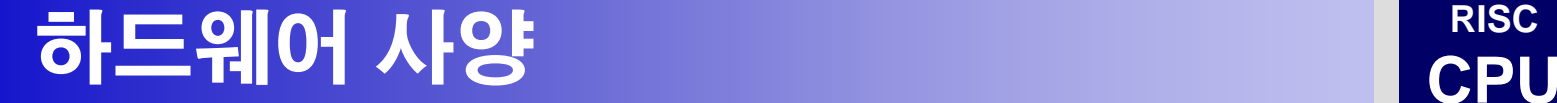

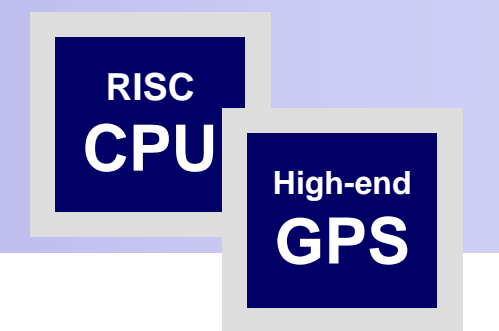

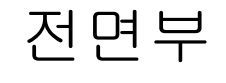

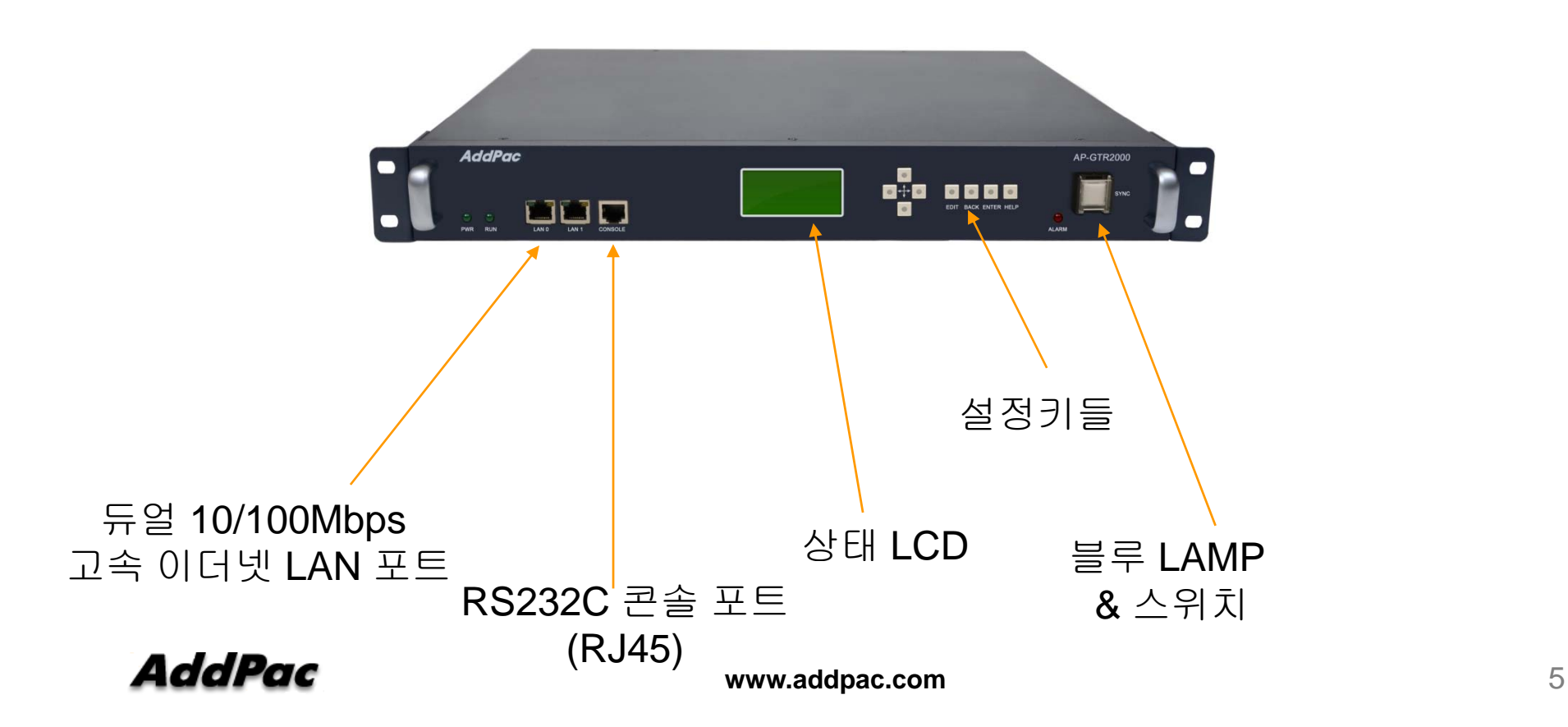

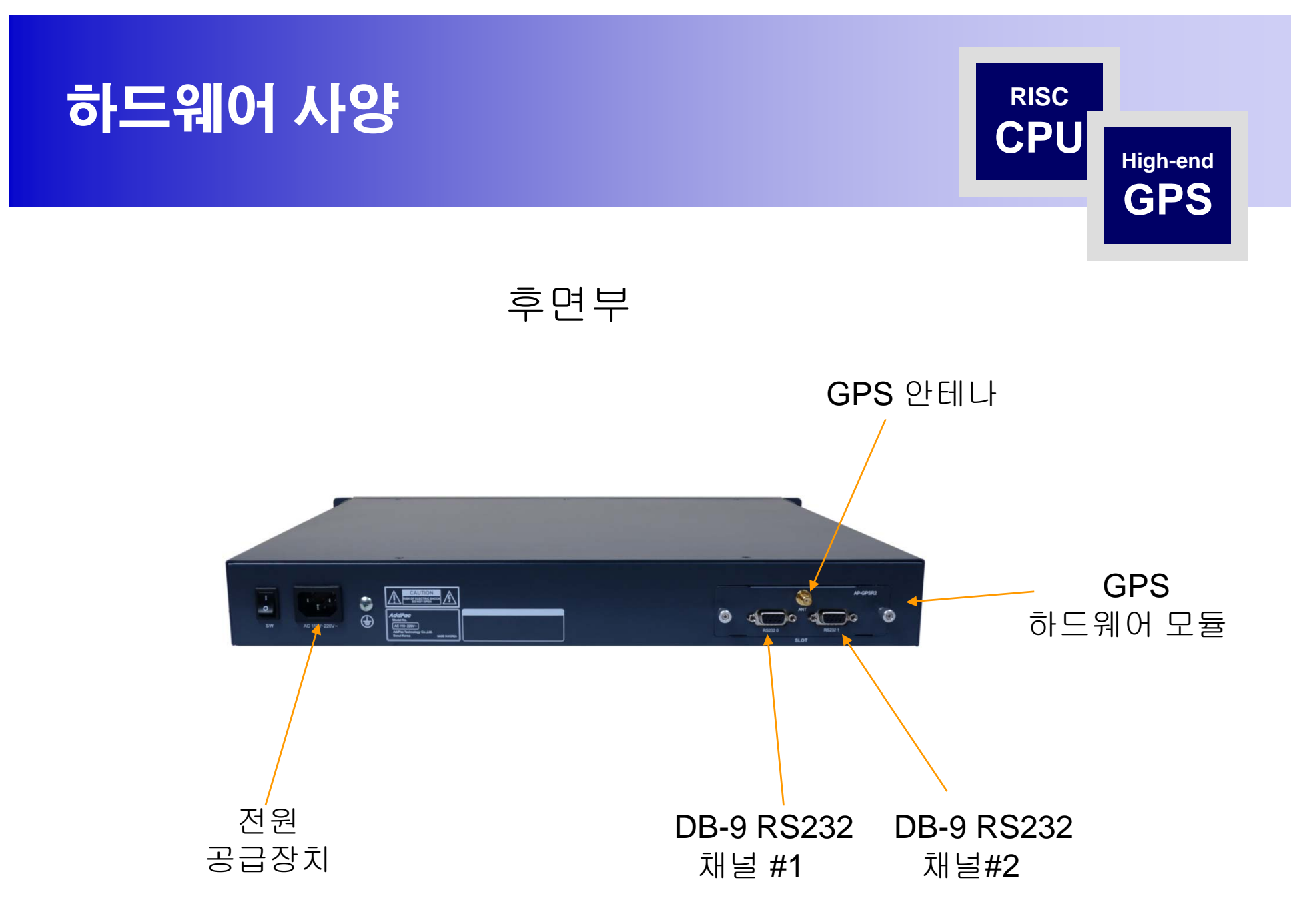

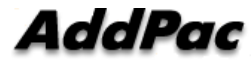

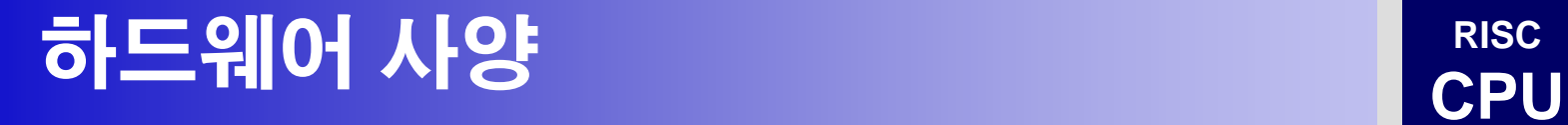

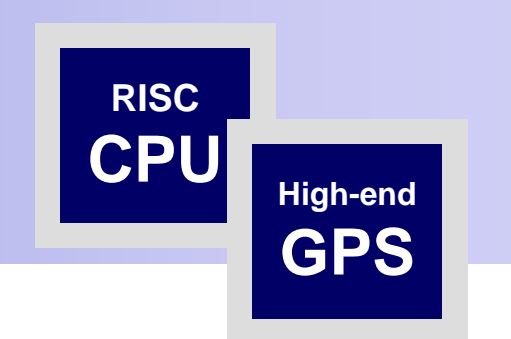

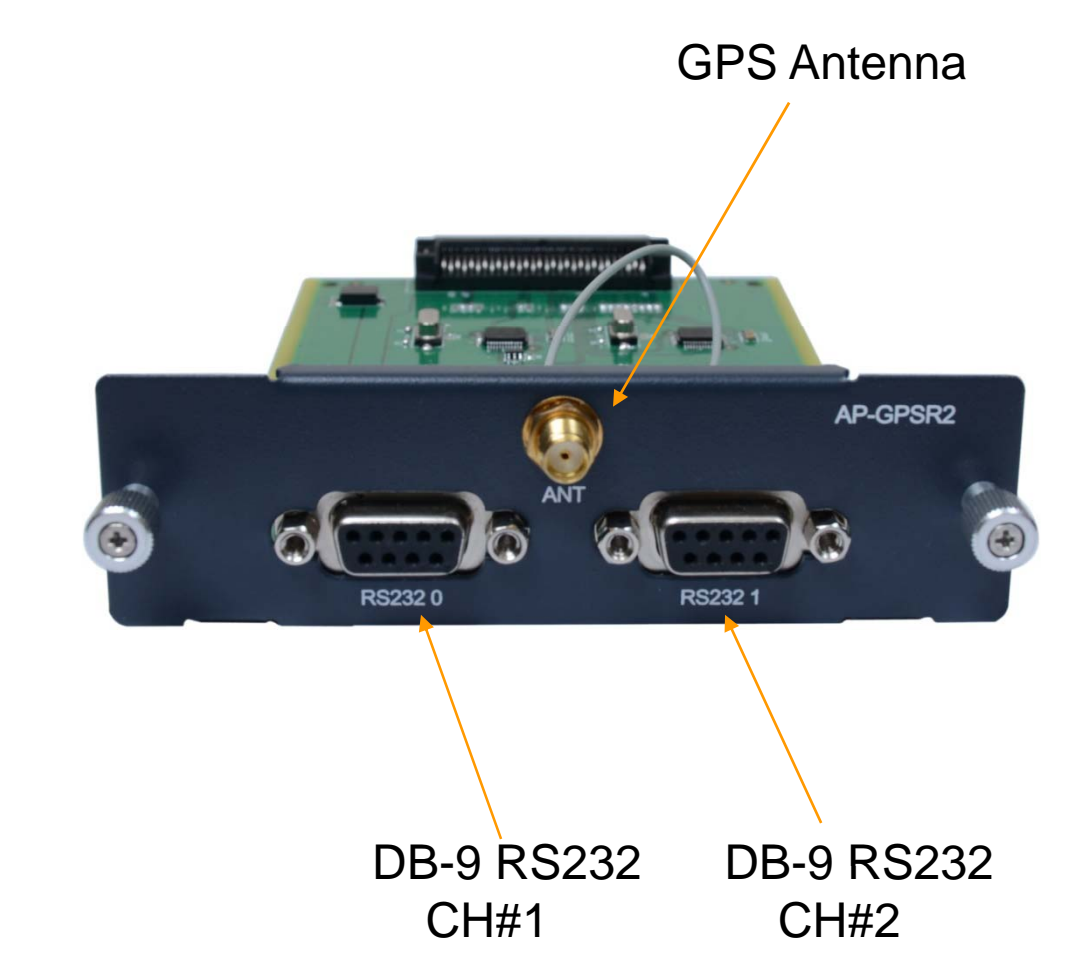

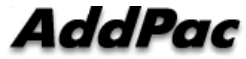

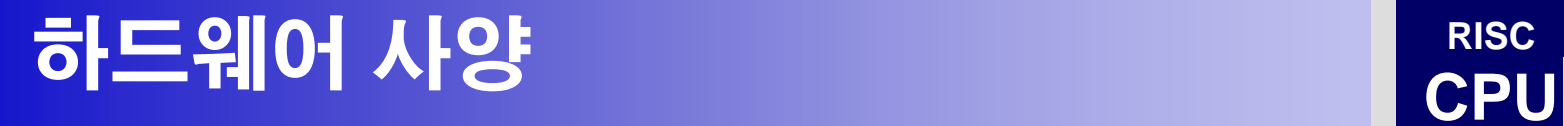

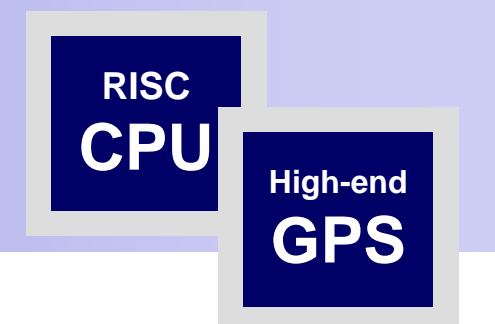

#### GPS Antenna

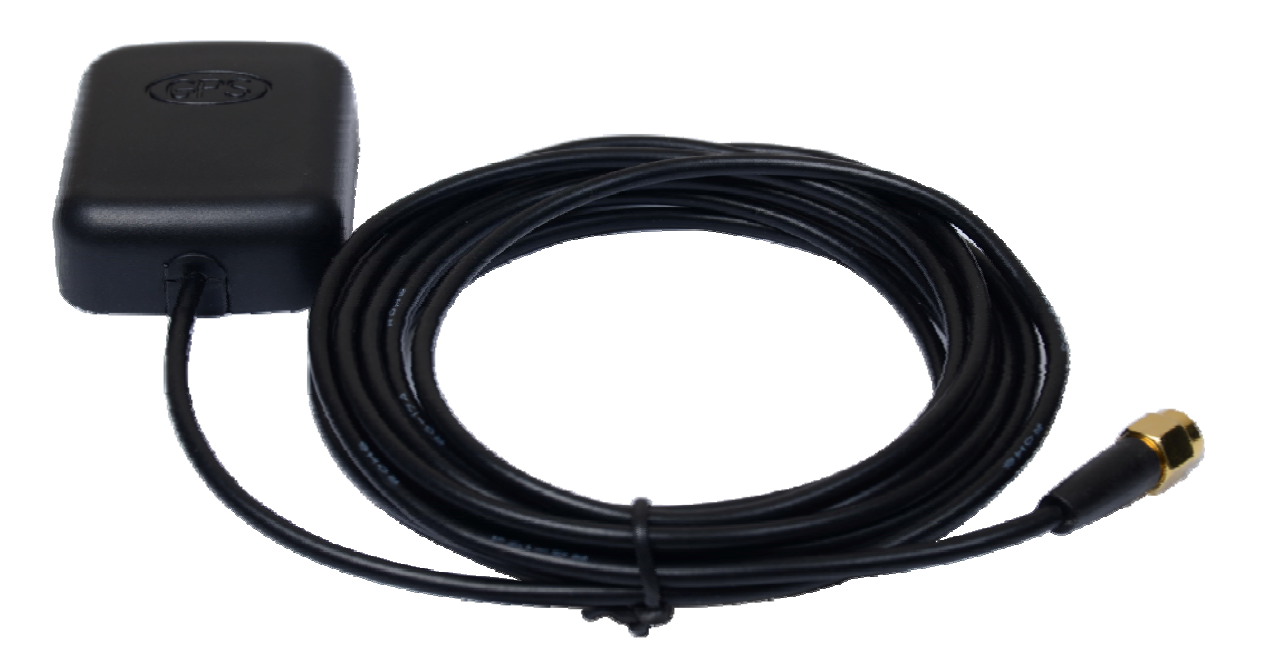

### Smart Web Manager

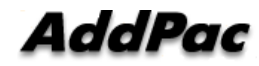

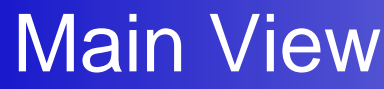

Smart Web Manager

 $\bullet$ 

#### System Information

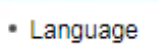

**System** 

- · WAN Setup
- System Time
- File Browser

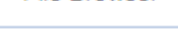

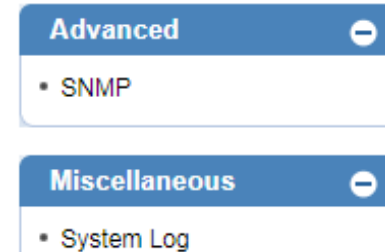

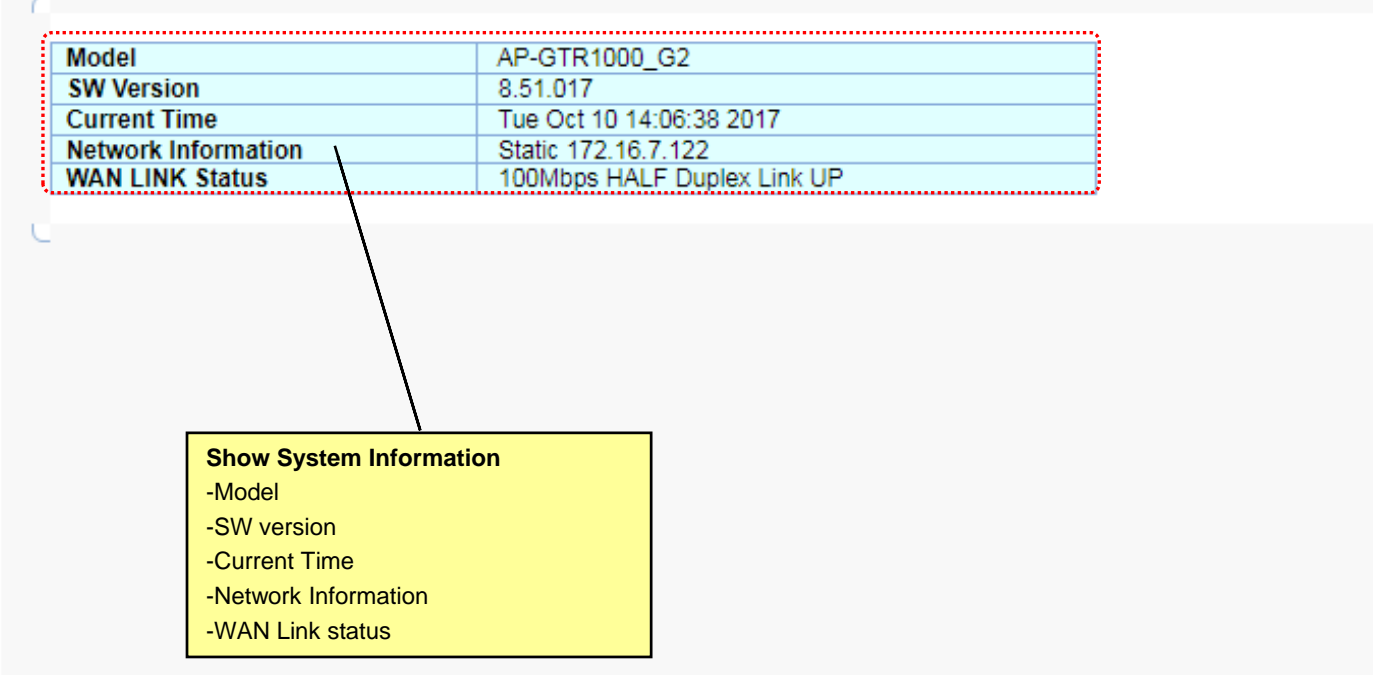

**AddPac** 

Language

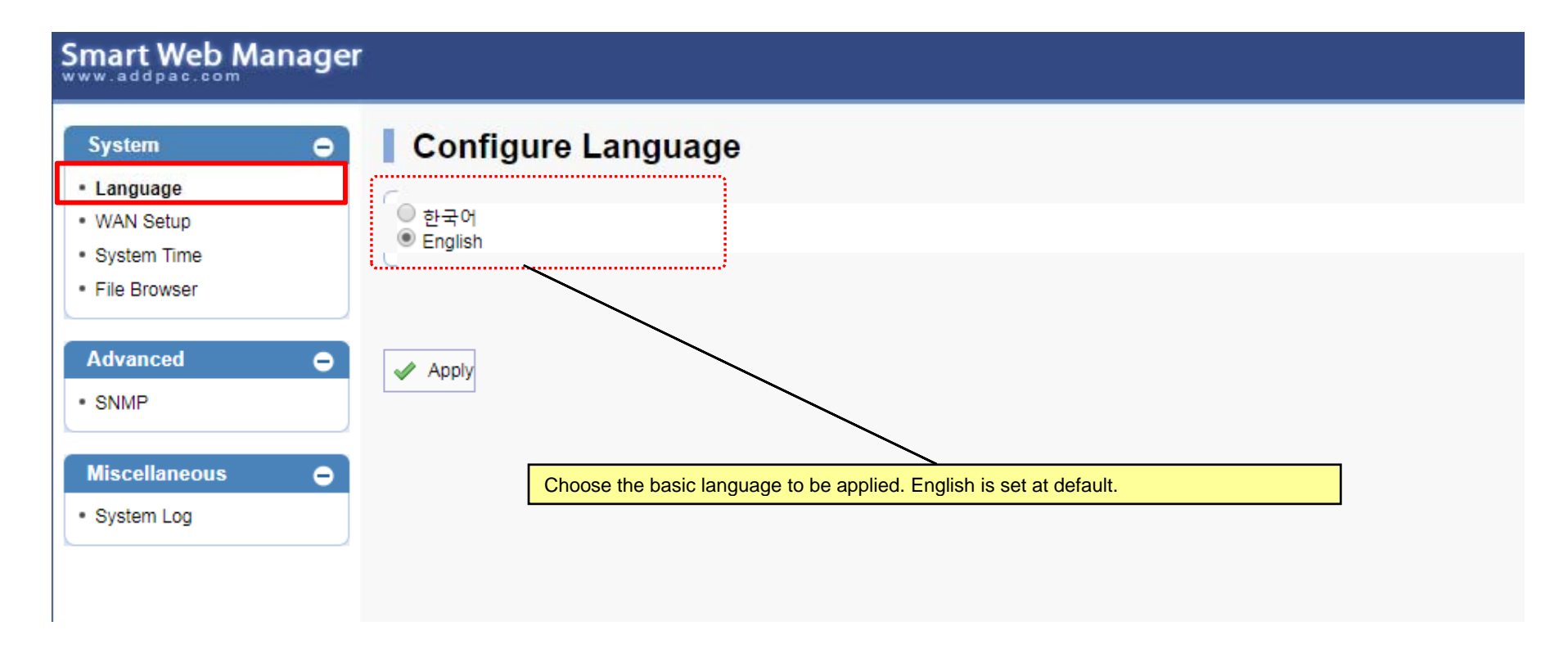

#### WAN Setup – WAN Setup(1/2)

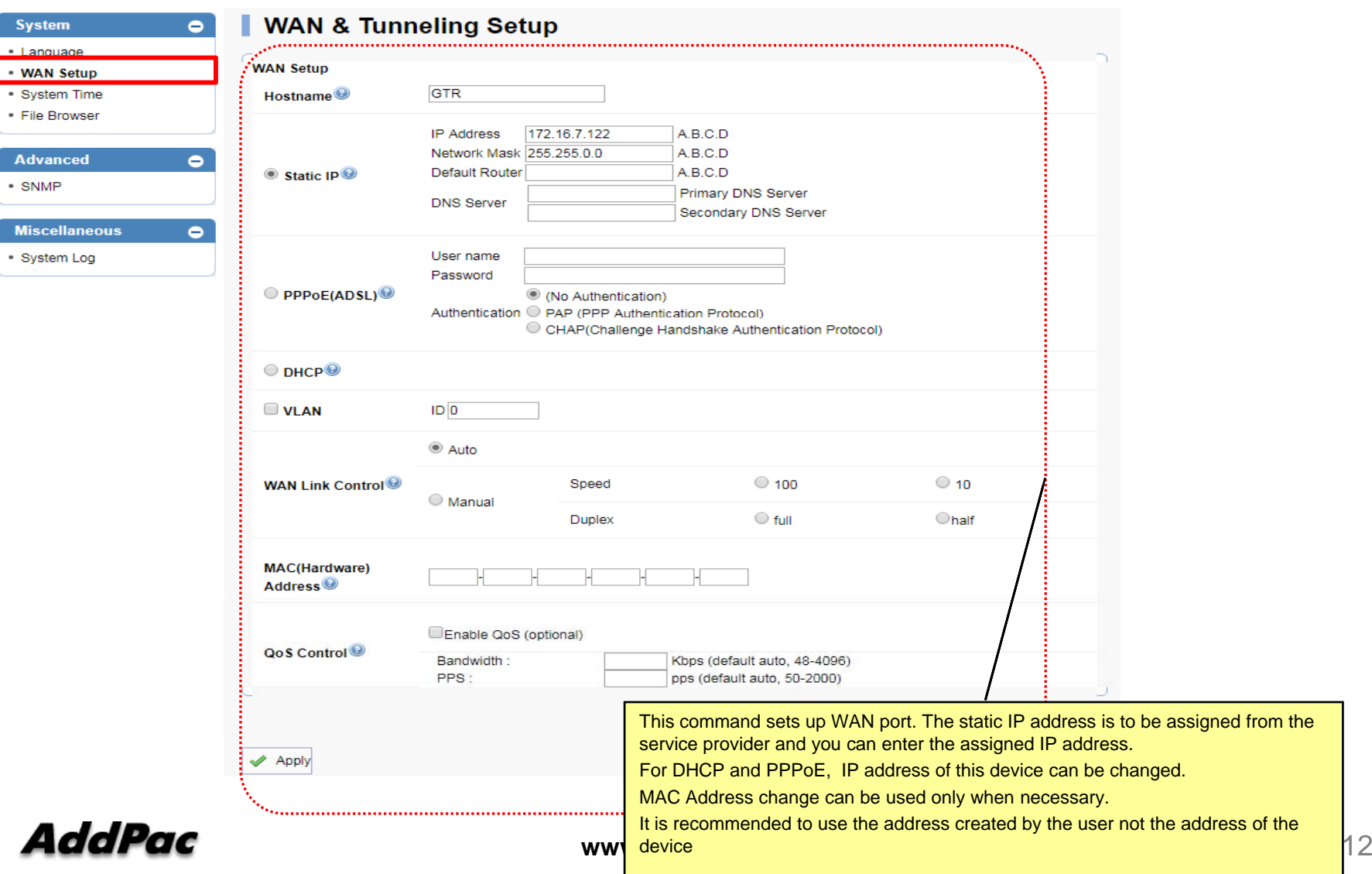

#### WAN Setup – Tunneling Setup (2/2)

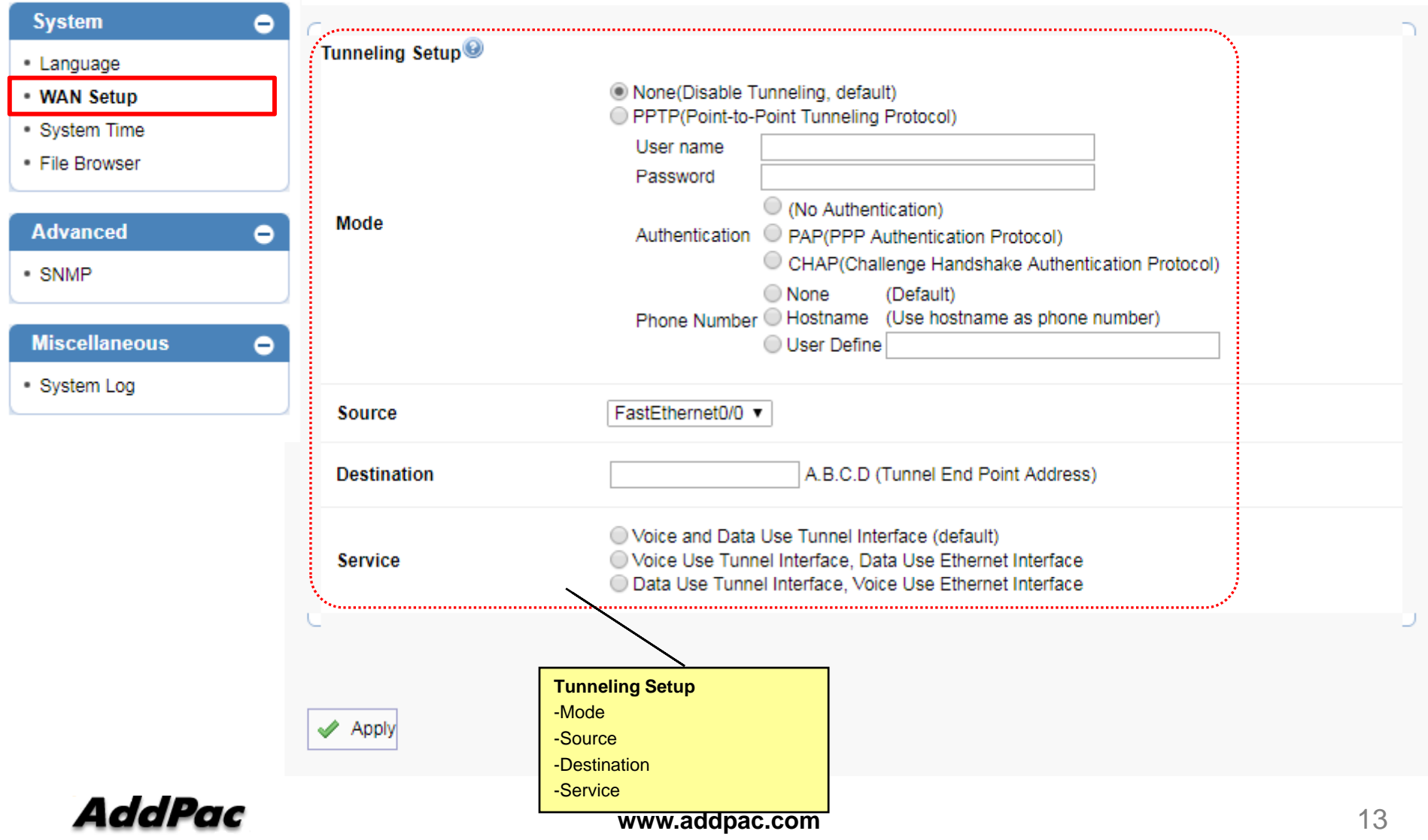

System Time

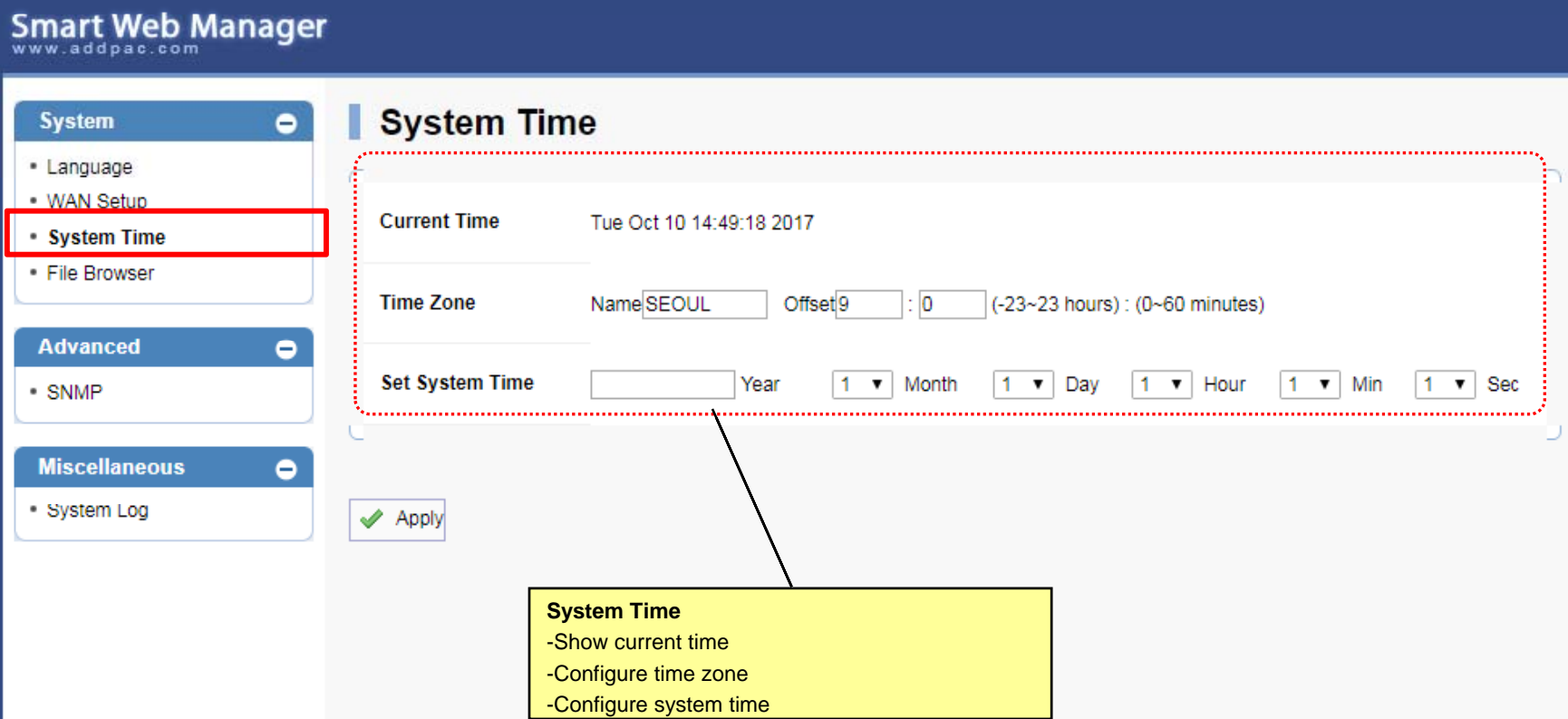

File Browser

Smart Web Manager

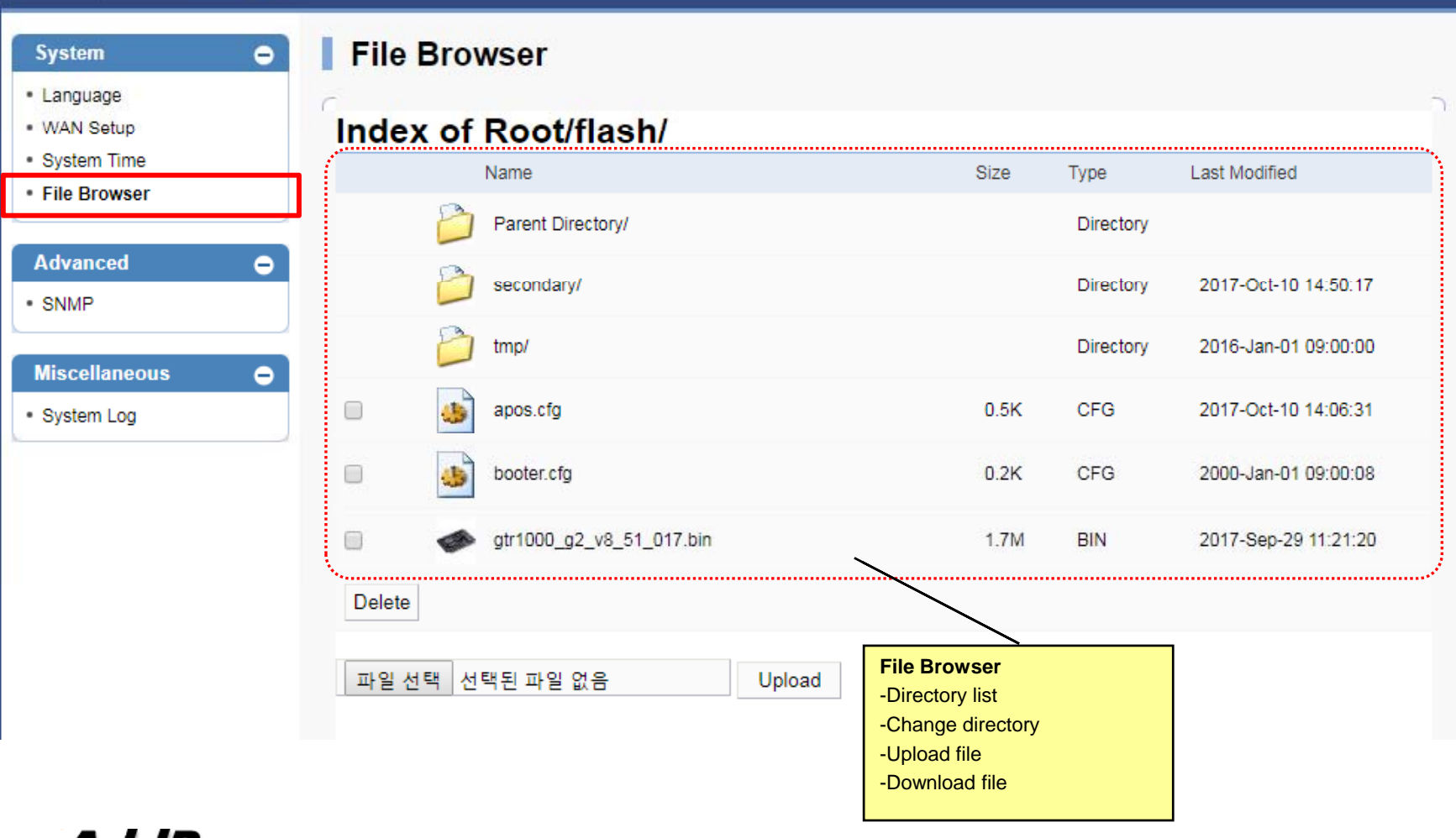

AddPac

## Advanced View

SNMP

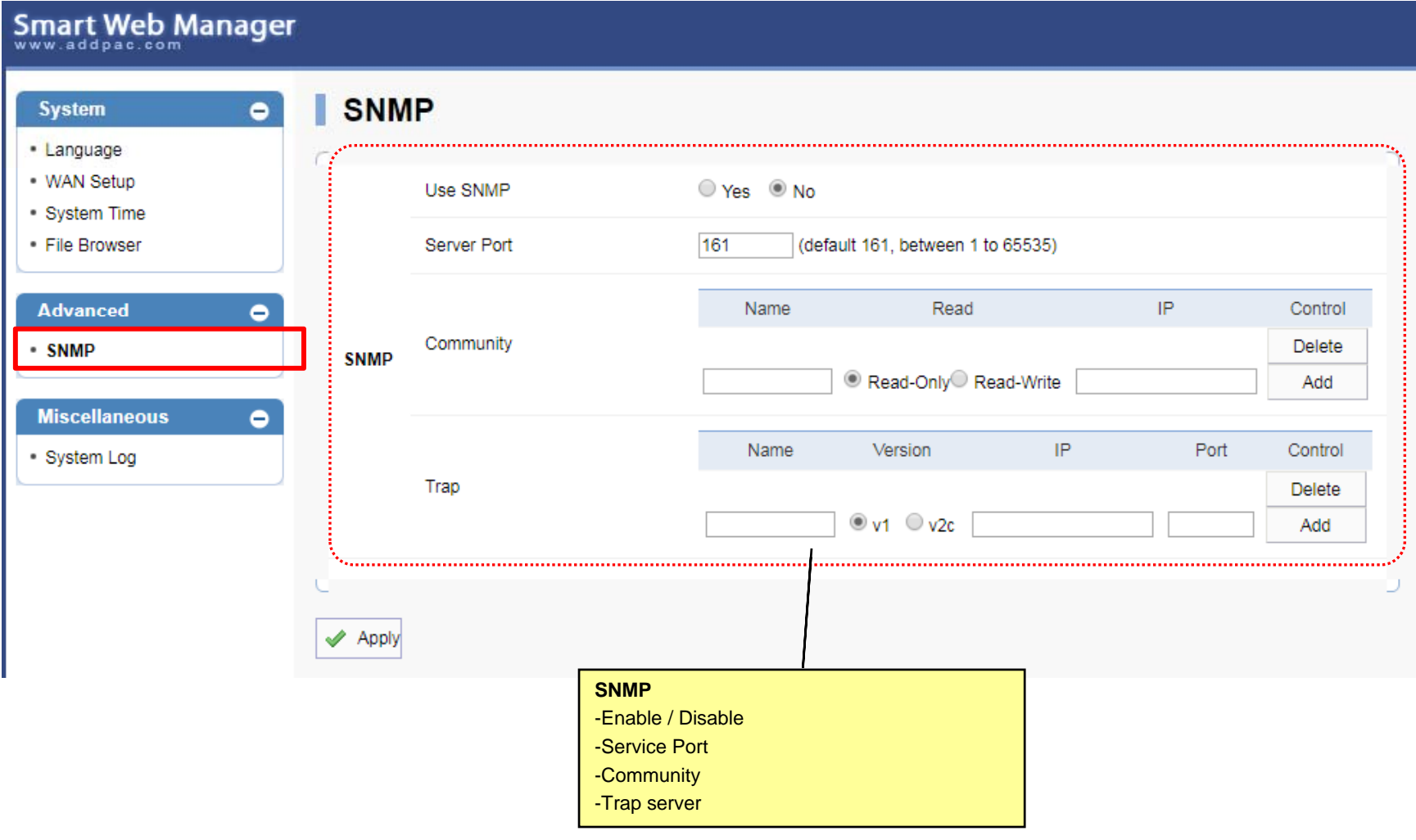

#### Miscellaneous View

System Log

#### Smart Web Manager **System Logo**  $\bullet$ **System** • Language - WAN Setup command logging buffers (messages logged) · System Time Oct 10 14:44:12 vtv Console, show run • File Browser Oct 10 14:43:39 vtv Console, show ver 0ct 10 14:11:17 vty 172.16.1.9, exit<br>0ct 10 14:06:31 vty 172.16.1.9, wr<br>0ct 10 14:06:30 vty 172.16.1.9, end **Advanced** ٥ Oct 10 14:06:29 vty 172.16.1.9, http server 0ct 10 14:06:27 vty 172.16.1.9, con terminal<br>0ct 10 14:06:13 vty 172.16.1.9, ena  $\bullet$  SNMP Oct 10 13:22:15 vty Console, show clock Oct 10 13:22:11 vtv Console, show run **Miscellaneous** Ξ Oct 10 13:07:01 vty Console, show mobile gps-time Console, show run Oct 10 13:06:26 vty System Log Sep 29 17:11:05 vtv Console, show ntp server Sep 29 16:46:30 vty Console, show mobile gps-time Sep 29 15:32:17 vtv Console, deb mobile 0 0 qps Sep 29 15:32:10 vtv Console, en event loccinc buffers (messaces locced) Sep 29 06:30:18 ethernet Interface FastEthernet0/0, changed state to UP Retrieve the system log – command and event log

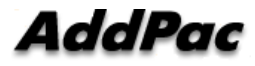

### SNTP (Simple Network Time Protocol)

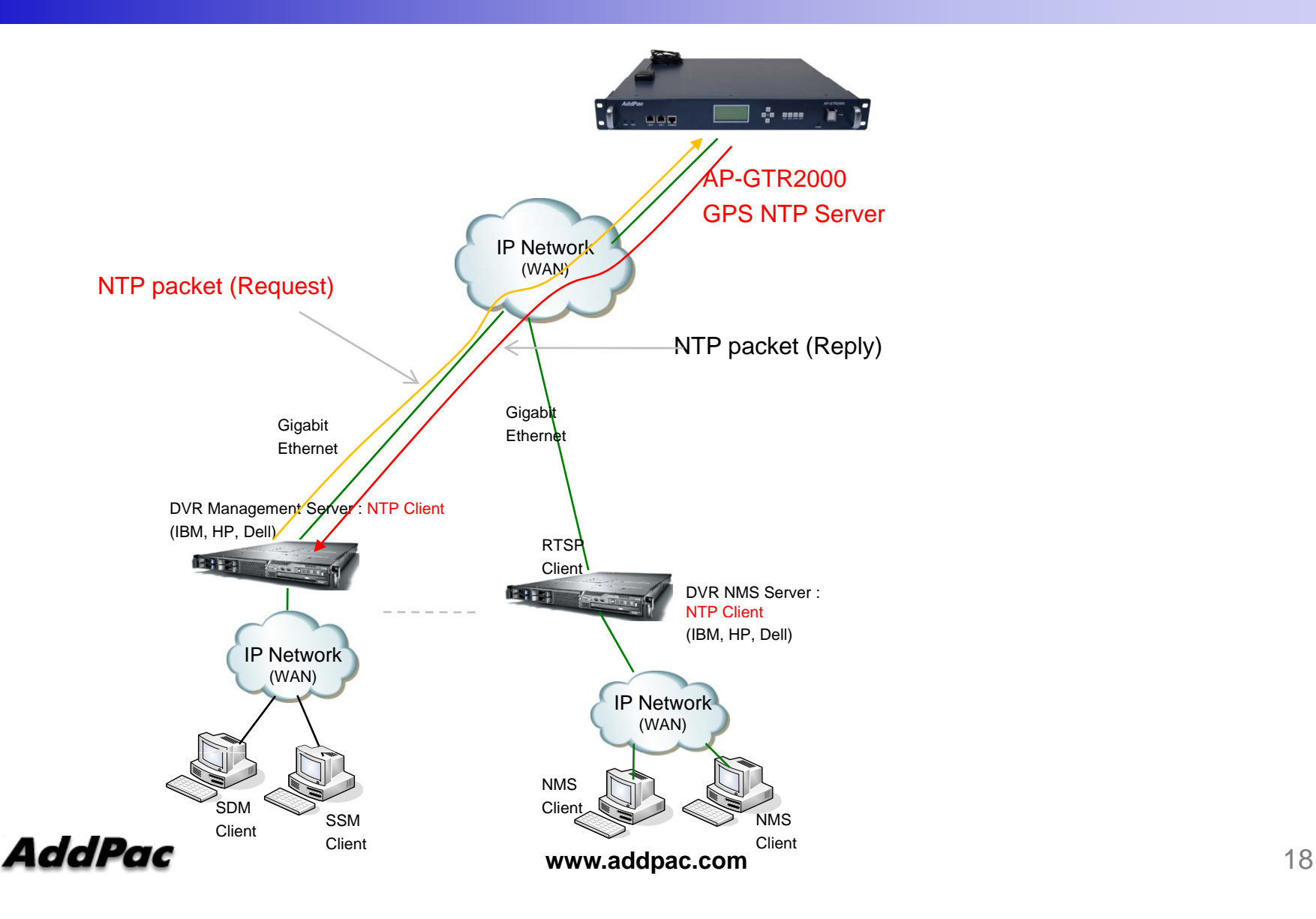

# Thank you!

### **AddPac Technology Co., Ltd.** Sales and Marketing

Phone +82.2.568.3848 (KOREA) FAX +82.2.568.3847 (KOREA) E-mail sales@addpac.com

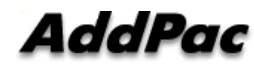